# **SciencesPo**

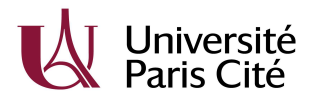

# **PROJET RÉSIN Appel à devis - prestation site web/annuaire**

Votre dossier de candidature (devis, CV(s), commentaire technique) doit être adressé à la chargée de projet marion.frelat@sciencespo.fr **avant le 6 mai 2024.** Toute question peut être soumise à la même adresse.

### **PRÉSENTATION DES PARTIES ET CONTEXTE DU BESOIN**

### **Le médialab de Sciences Po**

Le [médialab](https://medialab.sciencespo.fr/) est un laboratoire de Sciences Po. Il mène des recherches thématiques et méthodologiques qui interrogent les relations entre le numérique et la société.

#### **Université Paris Cité**

L'Université Paris Cité est une université qui rassemble 119 unités de recherche en santé, en sciences fondamentales et appliquées et en sciences sociales.

#### **Le projet RésIn (Réseau d'ingénieur·e·s)**

[RésIn](https://medialab.sciencespo.fr/activites/resin/) est un réseau pluridisciplinaire d'ingénieur·e·s travaillant au sein de Sciences Po et de l'Université Paris Cité. Ce projet a pour objectif de valoriser les compétences de ces profils et de faciliter les actions de formation aux outils et méthodes de recherche. Nous définissons les ingénieur·e·s de recherche comme *l'ensemble des métiers de la chaîne de traitement de la donnée, du recueil, en passant par la préparation, l'analyse et la visualisation.*

Le projet s'appuie sur plusieurs activités, telle que l'organisation d'Ateliers de méthodes, de Séminaire de méthodes, et du développement d'un annuaire, qui sera un outil privilégié pour mettre en lumière les besoins et les capacités de formation, en permettant de promouvoir les compétences de chacun·e au-delà de leurs institutions respectives.

Le projet bénéficie du soutien apporté par l'ANR et l'État au titre du programme d'Investissements d'avenir dans le cadre de l'IdEx Université Paris Cité (ANR-18-IDEX-0001).

### **DESCRIPTION DU BESOIN**

L'annuaire RésIn sera un site internet sur lequel il sera possible de s'inscrire via un formulaire d'inscription, accessible depuis le site. L'affichage des profils de l'annuaire est géré en interne par le médialab : nous avons déjà développé un site statique qui exporte la liste des profils depuis un fichier et les affiche. Le code du site est consultable ici : <https://github.com/medialab/resin-annuaire>

# **SciencesPo**

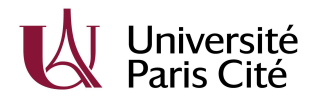

Pour respecter la contrainte de temps du projet, nous avons besoin d'une prestation pour développer le formulaire d'inscription de l'annuaire : affichage du formulaire (front), base de données et administration de la base de données (back office).

L'ensemble du code devra être livré sur un répertoire GitHub du [médialab](https://github.com/medialab) sous licence libre au choix du·de la prestataire.

À priori l'annuaire contiendra entre 100 et 500 profils.

## **PRESTATION ATTENDUE**

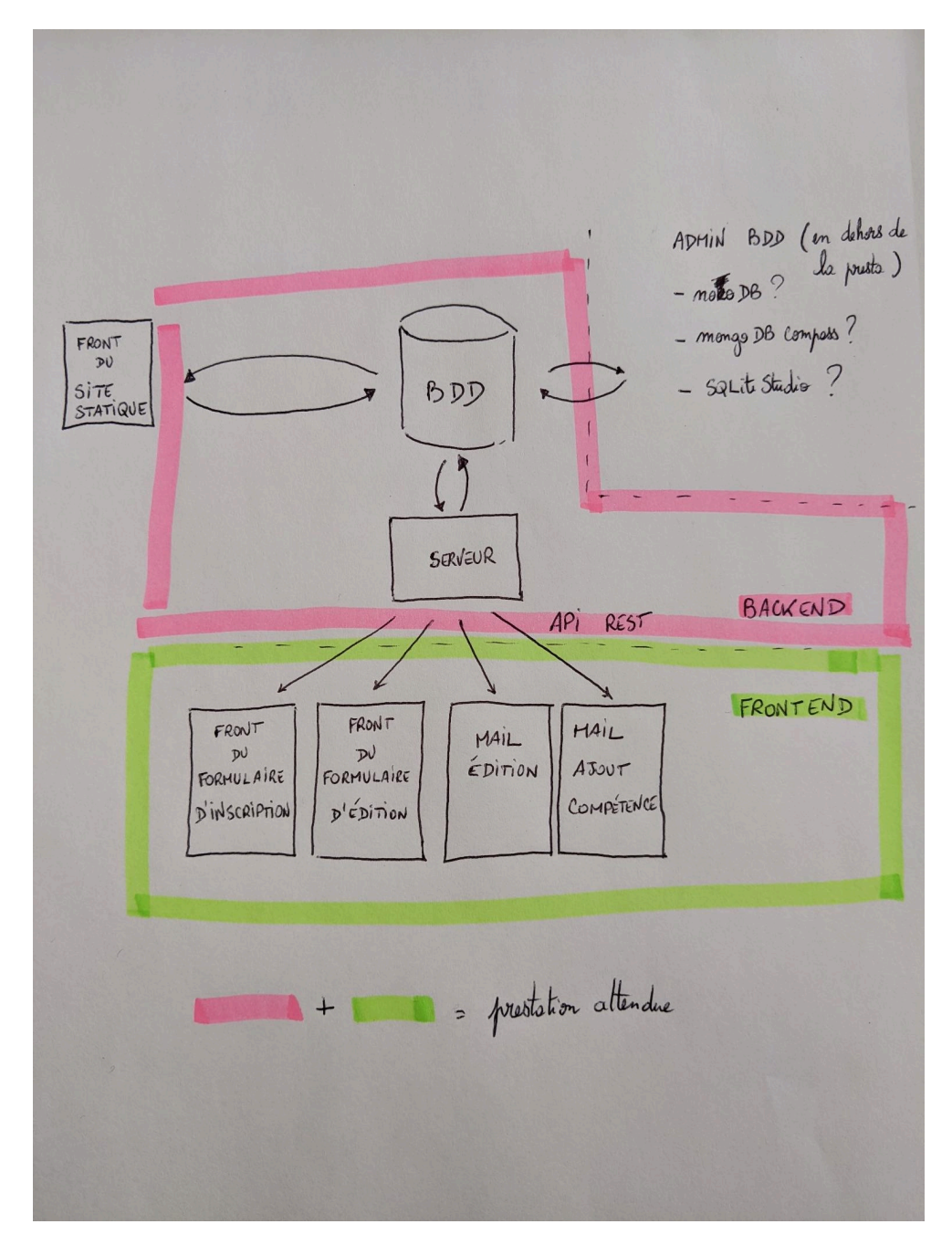

# **SciencesPo**

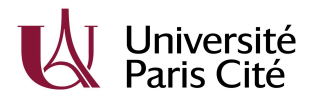

La prestation concerne uniquement le développement de l'application. Les démos pourront être réalisées par le·la prestataire suivant les modalités de son choix. Sciences Po hébergera à terme l'ensemble sur son infrastructure Kubernetes/docker.

- 1. Front du formulaire d'inscription
- Deux pages :
	- Soumission du formulaire
	- Édition du formulaire
- Design : nous souhaitons suivre le design du site internet développé par un designer du médialab (style suisse, épuré). Des modèles seront envoyés. Une feuille de style CSS préexistante devra être intégrée et respectée.
- Le formulaire contiendra des champs texte et d'uploader une image.
- La page de soumission devra être protégée par une validation de type Captcha.
- Technologie : framework javascript moderne (react, vue...)
- La page web du formulaire devra être responsive, de manière à ce que les gens puissent utiliser le formulaire à la fois sur ordinateur, tablette ou téléphone portable
- 2. Back end
- a) base de données
- 1 table/collection de profils avec un ensemble de métadonnées dont des images.
- Choix de la technologie libre pour la BDD tant qu'elle est Open Source, à discuter avec le·la prestataire (ex : ferretbd, sqlite…)
- b) serveur
- Serveur léger (Python Flask ou Node.js Express) avec une API REST capable de :
	- créer une entrée dans la base (POST) (voir scénario "inscription") ;
	- mettre à jour une entrée dans la base (PUT) (voir scénario "mise à jour du profil") ;
	- supprimer une entrée dans la base (DELETE) ;
	- renvoyer une entrée de la base à partir d'un hash (BY HASH) (voir scénario "mise à jour du profil") ;
	- envoyer des rapports d'activité par mail à l'administratrice (MAIL ADMIN) ;
	- envoyer des rapports d'activité par mail à un e usager ère (MAIL USER) (voir scénario "mise-à-jour de profil") ;
	- renvoyer la liste complète des entrées de la base.
- Le serveur n'accepte que les requêtes en provenance du nom de domaine du front (CORS).

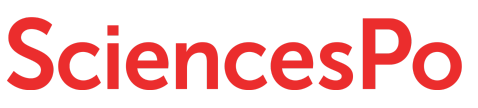

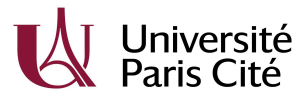

c) back office (administration de la base de données)

Deux solutions envisagées, à choisir par le·la prestataire :

- 1) Interface qui doit permettre aux administratices de :
- lister, filtrer, valider, ajouter, éditer, supprimer les profils entrés via le formulaire dans la base de données ;
- envoyer des notifications par mail en cas de modification des fiches
- 2) Utiliser un outil existant en lien avec le choix de base de données, permettant de réaliser les opérations listées ci-dessus (ex : nocodb)

### **DÉTAILS DU FORMULAIRE**

Ci-dessous le détail des rubriques requises du formulaire, puis des exemples de scénarios d'usages.

Le formulaire sera en français uniquement.

#### Rubriques du formulaire :

#### Infos :

*Ligne de texte* = un champ libre très court (input textuel)

*Champ libre* = un bloc de texte (si possible sans limite de caractère, sauf si précisé) *Description* = les administratrices doivent pouvoir ajouter, à côté de la question, une ou deux petites lignes de texte pour donner des précisions sur ce qui est attendu comme réponse. *Obligatoire* = la répondante du questionnaire est obligée de remplir cette rubrique. Pas obligatoire si non mentionné.

- **Prénom :** obligatoire, ligne de texte
- **Nom** : obligatoire, ligne de texte
- **Année de naissance :** obligatoire, champ année + description (ne sera pas visible sur les pages profils, servira pour l'accès au lien de modification)
- **Genre** : la liste sera fournie + nous souhaitons ajouter une description à ce champ
- **E-mail** : obligatoire, ligne de texte avec validation de format d'adresse e-mail
- **Photo** : la personne doit pouvoir uploader une image (PNG/JPG max 500Ko) + description
- **Langues parlées** : liste déroulante à choix multiples, la liste sera fournie
- **Phrase de description** : champ libre (limité à 200 caractères maximum) + description
- **Institution de rattachement** : obligatoire, ligne de texte
- **Ville de l'institution** : ligne de texte
- **Fonction principale** : ligne de texte
- **Biographie longue** : champ libre + description
- **Domaines d'expertise** : au moins un domaine obligatoire, liste déroulante à choix multiples, la liste sera fournie + description

# **iciencesPc**

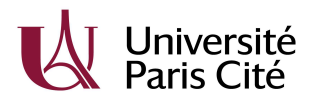

- **Compétences** : au moins une compétence obligatoire, barre de recherche à autocomplétion, la liste sera fournie + description (cf. rubrique précisions)
- **Ajout de compétences** : ligne de texte + description (cf. rubrique précisions)
- **Publications** : champ libre + description
- **Formations suivies** : champ libre
- **Commentaire** : champ libre, juste avant le "Envoyer" + description
- **Bouton "Envoyer"** : + description
- **● Validation Captcha**
- **Bouton "Supprimer le profil"** : uniquement sur la page édition

### Précisions :

- Les formulations exactes des rubriques et des descriptions seront fournies.
- Nous avons recensé les 5 domaines d'expertise et 50 compétences que nous souhaitons faire apparaître dans les listes déroulantes. La liste sera fournie.
- Un arbre des compétences à trois niveaux sera fourni en format YAML.
- barre de recherche à autocomplétion :
	- Chaque compétence déjà sélectionnée doit pouvoir être supprimée

Compèterces

● Demande d'ajout de compétences :

Champ libre en dessous de "Compétences" :

- l'utilisatrice peut renseigner des compétences qu'on souhaite ajouter à son profil ;
- les administratrices ajoutent à la main la ou les nouvelles compétences à la base de compétences ;
- les administratrices ajoutent cette ou ces compétences sur la fiche de la personne.

# **SCÉNARIOS D'USAGE**

Inscription :

L'utilisatrice s'est rendue sur le site de l'annuaire en souhaitant s'y inscrire en tant qu'ingénieure de recherche. Elle a cliqué sur le bouton "s'inscrire", sur la page d'accueil du site.

- un nouvel onglet s'ouvre dans son navigateur ;
- elle remplit les différentes rubriques du formulaire ;

# **Sciences**

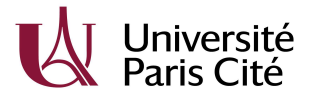

- elle clique sur "envoyer" ;
- un message s'affiche, indiquant que ses informations ont bien été transmises à l'administratrice ; que l'administratrice doit valider son profil avant publication ;
- les informations qu'elle a remplies sont enregistrées dans la base de données ;
- l'administratrice du site (médialab) reçoit un e-mail de notification indiquant qu'un nouveau profil a été rempli avec un lien direct vers la page d'édition du profil dans le backoffice ;
- l'administratrice ouvre l'interface et indique si le profil doit être publié sur le site (exemple : boutons publier/refuser) ;
- l'utilisatrice est notifiée par e-mail de la publication/non publication de son profil sur l'annuaire.

#### Mise-à-jour de profil :

L'utilisatrice s'est rendue sur sa fiche et a cliqué sur le bouton "Je suis cette personne, je souhaite mettre à jour mon profil".

- une fenêtre s'ouvre "veuillez saisir votre adresse de messagerie et votre année de naissance" avec un champ pour insérer son mail et sa date de naissance ;
- si l'adresse mail et année de naissance correspondent au profil, envoi d'un mail à l'utilisatrice avec un lien personnalisé : hash d'adresse mail, type [resin.annuaire.sciencespo.fr/edit/hash](http://resin.annuaire.sciencespo.fr/edit/hache) de la personne elle modifie les informations puis clique sur "Valider" ;
- la mise-à-jour ne nécessite aucune validation de la part de l'administratrice : l'utilisatrice et l'administratrice reçoivent un mail pour les informer que la fiche a bien été mise-à-jour.

### **CALENDRIER PRÉVISIONNEL**

- **5 juin 2024** : événement de présentation d'une première version de l'annuaire. Version simplifiée, avec a minima un front du site et du formulaire présentables, idéalement permettant déjà d'enregistrer les premières inscriptions.
- **Juillet 2024 :** mise en ligne effectuée ; annuaire fonctionnel.
- Nous souhaitons travailler en méthode agile, l'organisation sera discutée ensemble.